# **Chapitre**

# **1**

# **Introduction**

A VANT D'ENTRER DANS LE VIF DU SUJET, une présentation d'Ubuntu Linux.<br>Le de la philosophie du Libre en général peut sembler nécessaire. En efvant d'entrer dans le vif du sujet, une présentation d'Ubuntu Linux fet, malgré la médiatisation grandissante du mouvement du Libre, de – trop – nombreuses personnes assimilent le Libre à la gratuité. Si vous pensez encore que ces deux notions sont équivalentes, vous verrez qu'à la fin de la lecture de ce chapitre, votre avis aura changé et vous mesurerez plus précisément les différences entre Libre et propriétaire*<sup>∗</sup>* , ainsi que les enjeux qui en découlent.

# 1.1 Qu'est-ce que le mouvement GNU ?

En [1](#page-1-0)984, Richard Matthew STALLMAN<sup>1</sup>, chercheur en informatique du MIT [2](#page-1-1) quitte son poste et se consacre à l'écriture d'un système d'exploitation*<sup>∗</sup>* Libre du nom de GNU<sup>[3](#page-1-2)</sup>. Il annonce l'année suivante la création de la FSF<sup>[4](#page-1-3)</sup> afin de supporter ce projet.

C'est durant ces années qu'il écrit ce qui deviendra les préceptes du Logiciel Libre*<sup>∗</sup>* . La concrétisation en est la publication en 1989 de la première version de la licence  $\text{GPL}^5$  $\text{GPL}^5$  qui sera alors le fondement éthique, juridique et politique du mouvement du Libre.

Vous trouverez plus d'informations sur le mouvement GNU sur le site [http:](http://www.gnu.org) [//www.gnu.org](http://www.gnu.org).

# 1.2 Qu'est-ce qu'un logiciel libre?

L'expression « Logiciel Libre*<sup>∗</sup>* » fait référence à la liberté et non pas au prix. Pour comprendre le concept, vous devez penser à la « liberté d'expression », pas à « l'entrée libre ».

Le Logiciel Libre*<sup>∗</sup>* est fondé sur une notion de liberté, contrairement au Logiciel Propriétaire*<sup>∗</sup>* qui vous accorde une licence seulement – vous n'êtes donc jamais propriétaire de votre logiciel, mais n'avez qu'une licence d'utilisation accordée par l'éditeur – où l'on vous dit, a contrario, ce que vous n'avez pas le droit de faire. L'expression « Logiciel Libre*<sup>∗</sup>* » fait référence à la liberté pour les utilisateurs d'exécuter, de copier, de distribuer, d'étudier, de modifier et d'améliorer le logiciel. Plus précisément, elle fait référence à quatre types de liberté pour l'utilisateur du logiciel :

**Liberté 0** La liberté d'exécuter le programme, pour tous les usages.

**Liberté 1** La liberté d'étudier le fonctionnement du programme, et de l'adapter à vos besoins. Pour ceci l'accès au code source est une condition requise.

**Liberté 2** La liberté de redistribuer des copies, donc d'aider votre voisin.

<span id="page-1-0"></span><sup>1.</sup> Également connu sous le diminutif RMS

<span id="page-1-1"></span><sup>2.</sup> Institut de Technologie du Massachussetts

<span id="page-1-2"></span><sup>3.</sup> Acronyme récursif de GNU is Not Unix

<span id="page-1-3"></span><sup>4.</sup> Free Software Foundation, <http://www.fsf.org/>

<span id="page-1-4"></span><sup>5.</sup> General Public Licence

**Liberté 3** La liberté d'améliorer le programme et de publier vos améliorations, pour en faire profiter toute la communauté. Pour ce faire, l'accès au code source est une condition requise.

Un programme est un Logiciel Libre*<sup>∗</sup>* si les utilisateurs ont toutes ces libertés [6](#page-2-0) . Ainsi, vous êtes Libre de redistribuer des copies, avec ou sans modification, gratuitement ou non, à tout le monde, partout. Être Libre de faire ceci signifie – entre autres – que vous n'avez pas à demander ou à payer pour en avoir la permission. Cela permet de garantir la Liberté – savoir ce qui se passe sur votre ordinateur, pouvoir changer de système aisément par l'utilisation de formats ouverts –, l'Égalité – avoir accès à un logiciel à un prix bas ou gratuitement –, et la Fraternité – avoir le droit de redistribuer légalement ses logiciels à ses amis.

Vous devez aussi avoir la liberté de faire des modifications et de les utiliser à titre personnel dans votre travail ou vos loisirs, sans en mentionner l'existence. Si vous publiez vos modifications, rien ne vous oblige à prévenir quelqu'un en particulier ou à le faire d'une manière ou d'une autre.

La liberté d'utiliser un programme est la liberté pour tout type de personne ou d'organisation de l'utiliser pour tout type de système informatique, pour tout type de tâche et sans être obligé de communiquer ultérieurement avec le développeur ou tout autre entité spécifique.

Si vous souhaitez plus d'informations sur les logiciels libres*<sup>∗</sup>* , l'adresse [7](#page-2-1) est la suivante : <http://www.gnu.org/philosophy/free-sw.fr.html>.

<span id="page-2-0"></span><sup>6.</sup> Oui, le fait que la première liberté ait le numéro 0, c'est très geek*<sup>∗</sup>*

<span id="page-2-1"></span><sup>7.</sup> D'où ce texte est tiré

# 1.3 Pourquoi installer GNU/Linux ?

Le projet GNU arrive en 1991 avec de très nombreux outils libres, mais il lui manque un élément central : le noyau*<sup>∗</sup>* . Cet élément est essentiel car il gère la mémoire, le microprocesseur, les périphériques comme le clavier, la souris, les disques durs. . .

C'est à cette époque qu'un étudiant finlandais, Linus Torvalds, commence à développer un noyau*<sup>∗</sup>* et demande aux personnes intéressées d'y contribuer. La licence GPL a été

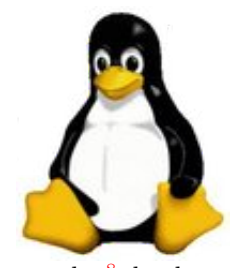

publiée à la même époque et Linus Torvalds s'est laissé persuader [8](#page-3-0) de placer son noyau sous cette dernière. Le système d'exploitation*<sup>∗</sup>* actuellement connu est donc un assemblage des outils GNU fonctionnant sur un noyau*<sup>∗</sup>* Linux, on parle donc de GNU/Linux avec le slash, « / » pour « GNU sur Linux ».

GNU/Linux est un système d'exploitation*<sup>∗</sup>* complètement Libre et performant. Il est hautement configurable. Il ne dépend pas d'une multinationale. Il est supporté par une grande communauté d'utilisateurs souvent prêts à vous aider. Quel que soit votre domaine de compétence, vous pouvez participer à l'amélioration de GNU/Linux pour que ce dernier évolue dans votre intérêt. Il n'y a pas de DRM*<sup>∗</sup>* [9](#page-3-1) cachés dans GNU/Linux. Ce n'est pas un simple logiciel gratuit, mais un Logiciel Libre*<sup>∗</sup>* , ce qui garantit qu'il restera accessible gratuitement pour tous, sans discrimination. De plus, la mascotte de Linux est un manchot  $10$  du nom de Tux, et ça, c'est vraiment cool ;-)!

Beaucoup d'arguments pourraient encore être listés ici. Mais le plus important réside dans le fait de lui laisser sa chance, en lui offrant quelques heures de votre temps. On ne sait jamais, il pourrait bien vous offrir en retour une expérience intéressante, pour ne pas dire hors du commun.

# 1.4 Qu'est-ce qu'une distribution?

En réalité, si on vous livrait le noyau*<sup>∗</sup>* Linux seul, accompagné des outils GNU de base, vous seriez bien avancé : pas d'interface graphique, juste

<span id="page-3-1"></span><span id="page-3-0"></span><sup>8.</sup> Ceci est une longue histoire. . .

<span id="page-3-2"></span><sup>9.</sup> Mécanisme de contrôle

<sup>10.</sup> Et non un pingouin car pinguin = manchot en Français, je le note pour dit !

quelques commandes, bref, votre système d'exploitation*<sup>∗</sup>* serait inexploitable, un comble, non ? C'est pour cela qu'existent des distributions Linux qui contiennent le noyau*<sup>∗</sup>* Linux, les outils GNU, plus un ensemble de logiciels qu'elles ont choisi de supporter. Ceux-ci sont testés et compilés pour vous [11](#page-4-0). La plupart des distributions contiennent un système d'installation de logiciel simplifié qui leur est – malheureusement – propre. Vous avez déjà dû voir qu'il existe de très nombreuses distributions [12](#page-4-1) : Mandriva, Red Hat Fedora, Debian, Gentoo, OpenSuse et. . . Ubuntu !

Alors pourquoi autant de distributions, me direz-vous ? En fait, chaque distribution a sa cible : certaines sont orientées sur la facilité d'utilisation, d'autres sont pour les véritables « geeks*<sup>∗</sup>* », certaines sont spécialisées pour l'utilisation dans le domaine scolaire ou musical  $13$ , d'autres encore se veulent très légères et fonctionnent sur des PC antédiluviens ou encore optimisées sur des écrans de tailles réduites... Vous voyez qu'il peut y avoir – presque ! – autant de distributions que de cas d'utilisation !

# 1.5 Pourquoi la distribution Ubuntu en particulier ?

Quelques raisons parmi tant d'autres :

- Son rapprochement avec le projet GNOME qui propose une interface simple et intuitive. Pour ceux qui ne le sauraient pas, GNU/Linux vous permet de choisir votre environnement graphique <sup>[14](#page-4-3)</sup>.
- Sa parenté avec le projet Debian, distribution reconnue pour sa très grande stabilité, excellente mais pouvant sembler relativement difficile d'accès. On peut voir Ubuntu comme une distribution rendant Debian accessible au grand public<sup>[15](#page-4-4)</sup>.
- Sa communauté très active. Une question posée sur le forum ne reste pas longtemps sans réponse(s). La documentation française est très fournie et librement accessible.

<span id="page-4-0"></span><sup>11.</sup> Pour plus d'informations sur la différence entre code source, code binaire et la compilation, veuillez vous référer à la section [4.3](#page--1-0)

<span id="page-4-1"></span><sup>12.</sup> Une liste complète et un « classement d'utilisateurs » des distributions sont disponibles sur <http://distrowatch.com>.

<span id="page-4-2"></span><sup>13.</sup> Orientation MAO : Musique Assistée par Ordinateur

<span id="page-4-3"></span><sup>14.</sup> Nous verrons cette notion un peu plus tard

<span id="page-4-4"></span><sup>15.</sup> Pitié, que les debianistes ne me jettent pas la pierre !

- Sa fréquence de mise à jour fixe  $16$ . On sait à quoi s'attendre. Si un logiciel n'est pas intégré dans sa dernière version vous savez combien de temps attendre pour l'obtenir dans la suivante. De plus, la mécanique de gestion des logiciels héritée de Debian vous permet d'installer d'autres logiciels tiers et/ou plus récents, très simplement.
- Pas de compte root<sup> $17$ </sup>: l'utilisateur qui installe la distribution est considéré comme un utilisateur spécial qui peut hériter des droits d'administrateur via une commande particulière [18](#page-5-2). Ainsi, en utilisation courante, les programmes que l'on exécute ne peuvent pas altérer la bonne configuration du système. Ceci augmente considérablement la sécurité du système.
- Ubuntu est gratuit et simple à installer.
- Mark Shuttleworth, fondateur d'Ubuntu, l'indique lui-même : « Chaque manipulation réalisée à l'aide de lignes de commande est un bug qu'il faut corriger ». Cela montre la forte orientation vers l'utilisateur de cette distribution.
- Le site francophone de la communauté Ubuntu rassemble une communauté vraiment active — actuellement 142 000 membres. Vérifiez-le par vous même sur <http://www.ubuntu-fr.org>.

# 1.6 Courte présentation d'Ubuntu

Cette distribution a été fondée par un milliardaire sud-africain : Mark SHUTTLEWORTH. Développeur Debian au milieu des années 1990, il a été fortement médiatisé pour avoir été le deuxième milliardaire [19](#page-5-3) à voyager dans l'espace. Il créa Ubuntu en 2004 dont l'objectif avoué est de populariser Linux via sa société Canonical Ltd. Ensuite, il fonda la Ubuntu Foundation dès 2005 en lui apportant une contribution initiale de 10 millions de dollars afin de rémunérer les développeurs

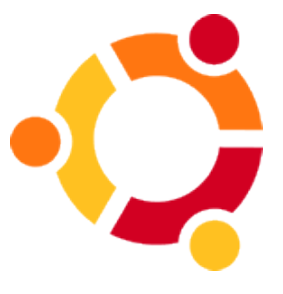

<sup>16.</sup> Tous les 6 mois, contrairement à Debian. . . pour une version stable :-)

<span id="page-5-2"></span><span id="page-5-1"></span><span id="page-5-0"></span><sup>17.</sup> Compte administrateur

<sup>18.</sup> Puisque je sens chez vous une irrésistible soif de connaissance, je vous la donne tout de suite : **sudo**

<span id="page-5-3"></span><sup>19.</sup> Mais premier Africain !

d'Ubuntu. Aujourd'hui, Mark SHUTTLEWORTH a donné plus de la moitié de sa fortune à des œuvres de charité.

« Ubuntu » est un ancien mot africain qui signifie « humanité aux autres ». Ubuntu signifie également « Je suis ce que je suis grâce à ce que nous sommes tous ». La distribution Ubuntu Linux apporte l'esprit Ubuntu au monde logiciel.

Ubuntu est parti de ce constat qui constitue le fameux bug numéro 1 [20](#page-6-0) du Launchpad<sup>[21](#page-6-1)</sup> d'Ubuntu : <https://launchpad.net/distros/ubuntu/+bug/1>. En voici une traduction maladroite, j'en conviens, réalisée par mes soins :

#### **Mark Shuttleworth, le 20 août 2004**

Microsoft détient une large majorité sur le marché des ordinateurs de bureau. Ceci constitue un bug, et Ubuntu est là pour le réparer.

Microsoft détient une large majorité sur le marché. Le logiciel propriétaire*<sup>∗</sup>* freine l'innovation dans l'industrie informatique, ce qui a pour effet de restreindre l'accès à l'informatique à une petite part de la population mondiale et de limiter la capacité des développeurs à atteindre leur plein potentiel. Ce bug est très évident, notamment dans l'industrie du PC. Voici la démarche à suivre pour reproduire le bug :

- 1. Visitez un magasin d'informatique
- 2. Observez que la majorité des PC à vendre ont des logiciels propriétaires*<sup>∗</sup>* pré-installés.
- 3. Remarquez que très peu de PC sont vendus avec Ubuntu et/ou des Logiciels Libres*<sup>∗</sup>* pré-installés. Ce qui devrait arriver prochainement :
- 4. La majorité des ordinateurs à vendre devraient inclure seulement les Logiciels Libres*<sup>∗</sup>* comme Ubuntu.
- 5. Ubuntu devrait faire l'objet d'une médiatisation de manière à ce que ses capacités étonnantes et ses bienfaits soient visibles et connus de tous.
- 6. Le système devrait, au fur et à mesure, devenir de plus en plus tourné vers l'utilisateur.

<span id="page-6-0"></span><sup>20.</sup> Bug #1

<span id="page-6-1"></span><sup>21.</sup> Site sur lequel on peut rapporter un bug sur une application

Ce bug est connu, confirmé, placé au niveau d'importance critique et assigné à Mark SHUTTLEWORTH :-).

Le point 2 est « normalement » interdit en France si on ne propose pas comme alternative le même matériel sans logiciels pré-installés. Contrairement à ce que la plupart des gens pensent, ces logiciels ne sont pas gratuits et coûtent environ le tiers du prix global. Cela s'appelle de la vente liée car on subordonne la prestation d'un service – une licence de logiciel – à l'achat d'un produit – l'ordinateur dans ce cas, mais l'administration française ne semble pas vouloir faire bouger ce dossier. Pour plus de renseignements sur ce sujet, visitez le site <http://www.racketiciel.info/>.

### 1.7 Les versions d'Ubuntu

#### 1.7.1 Nom et numéro de version

La numérotation des versions de Ubuntu est basée sur l'année et le mois de sa sortie [A.MM]. La première version de Ubuntu, sortie en octobre 2004, portait le numéro de version 4.10. La version suivante, sortie en avril 2005, portait le numéro  $5.04$  et ainsi de suite. La première version dite LTS  $^{22}$  $^{22}$  $^{22}$ , 6.06, était sortie en juin 2006 et la version actuelle, 9.10, date donc d'octobre 2009. On lui associe souvent un nom de code, formé d'un nom d'animal précédé d'un adjectif, tous deux commençant par la même lettre. La première version était la Warty Warthog [23](#page-7-1). La dernière version LTS, Hardy Heron [24](#page-7-2) est sortie en avril 2008, la version actuelle a comme nom de code Karmic Koala [25](#page-7-3). Chaque version de Ubuntu a une combinaison unique de ses composantes – le noyau*<sup>∗</sup>* , le serveur graphique X11, l'environnement de bureau GNOME, GCC, libc. . . – qui ont toutes des numéros de version différents et n'ayant pas tous la même signification. Baser le chiffre de la version sur les composantes du système aurait eu peu de sens. Ubuntu préfère plutôt donner une idée de la date à laquelle la version a été stabilisée, mise en production.

<span id="page-7-0"></span><sup>22.</sup> Long Term Support : Support à long terme

<span id="page-7-1"></span><sup>23.</sup> Le Hérisson Verruqueux

<span id="page-7-2"></span><sup>24.</sup> Le Héron Hardi

<span id="page-7-3"></span><sup>25.</sup> Alias le Koala avec du Karma.

#### 1.7.2 Mises à jour

Contrairement à d'autres distributions Linux, lorsqu'une version de Ubuntu est stabilisée, les versions des logiciels qu'elle inclut sont gelées. Ainsi, si une nouvelle version stable d'un logiciel ou d'une bibliothèque quelconque est disponible après la sortie définitive d'une version de Ubuntu, l'intégration de celle-ci à Ubuntu se produira dans la prochaine mouture de l'OS*<sup>∗</sup>* .

Cette manière de procéder assure une meilleure homogénéité des versions pour du support technique de la part de Canonical Ltd. et de ses partenaires. Cette caractéristique est certainement requise pour un déploiement de Ubuntu en entreprise. De plus, elle assure que le système, dans sa version actuelle, reste stable et fonctionnel.

Les seules mises à jour publiées pour les versions stables encore supportées sont des mises à jour de sécurité, corrigeant bogues, failles, et autres problèmes de fonctionnement de l'actuelle version, éventuellement prises des nouvelles versions, mais adaptées aux versions plus anciennes.

#### 1.7.3 Fréquence des sorties et durée de vie

Des versions stables de Ubuntu sortent deux fois par an, aux mois d'avril et d'octobre. Le développement de Ubuntu est lié au développement de l'environnement de bureau GNOME : la version finale de Ubuntu sort environ un mois après la publication d'une nouvelle version stable de GNOME. Ubuntu suit donc un cycle de développement de six mois.

Tous les 2 ans sort une version LTS pour laquelle des mises à jour de sécurité, des correctifs et du support technique seront publiés pendant 3 ans en ce qui concerne une utilisation de type poste de travail ou de 5 ans pour une utilisation de type serveur. La première version à avoir bénéficié de ce support est la version Ubuntu 6.06 « The Dapper Drake », la seconde est la version 8.04, « The Hardy Heron ».

#### 1.7.4 Je ne veux pas renoncer à mon Windows !

Vous ne voulez pas vous séparer complètement de Microsoft Windows ? Vraiment ? GNU/Linux n'est pas un sauvage  $2^6$  : il tolère très bien la colocation.

<span id="page-8-0"></span>26. Lui ;-)

C'est-à-dire que vous pouvez très bien avoir, sur le même ordinateur, une – ou plusieurs – partition Linux et une – ou plusieurs – partition Windows. Sachez tout d'abord qu'une partition n'a rien à voir avec de la musique, bien que vous soyez le chef d'orchestre de votre ordinateur ! En effet, il s'agit d'une zone mémoire découpée sur un disque dur, donc une portion de ce dernier. On peut diviser son disque dur en plusieurs partitions, et lorsque l'on écrit une donnée sur une portion du disque dur, cela n'affecte en rien ce qui existe sur les autres partitions. Vous pouvez donc installer sans aucune crainte une distribution GNU/Linux et garder votre « précieux » Microsoft Windows.

Lorsque vous allumerez votre ordinateur, un écran vous permettra de choisir quel système d'exploitation*<sup>∗</sup>* vous souhaitez utiliser. Cet écran de connexion est généré par un logiciel appelé GRUB qui s'installe dans le secteur d'amorce*<sup>∗</sup>* de votre disque dur principal. Vous trouverez un aperçu  $27$  de ce que vous obtiendrez alors en allumant votre ordinateur par l'image [1.1.](#page-9-1)

GNU GRUB version 0.95 (638K lower  $\ell$  186304K upper memory) Ubuntu, kernel 2.6.8.1-3-386 Ubuntu, kernel 2.6.8.1-3-386 (recovery mode) Memory test Other operating systems: Windows NT/2000/XP

Use the  $\uparrow$  and  $\downarrow$  keys to select which entry is highlighted. Press enter to boot the selected OS, 'e' to edit the<br>commands before booting, or 'c' for a command-line.

<span id="page-9-1"></span>Fig. 1.1 – Vous pouvez choisir ici quel système démarrer

Pour obtenir cela, vous devez :

<span id="page-9-0"></span><sup>27.</sup> Il est possible aussi de rajouter des couleurs, voire une photo en fond d'écran !

- Faire un peu de place sur votre disque dur,
- Sauvegarder vos données sensibles  $2^8$ ; cette étape n'est pas obligatoire mais vivement conseillée,
- Défragmenter vos partitions Windows,
- Repartitionner votre disque dur  $29$  pour dégager un espace libre où installer Linux. Pour cette étape je vous conseille Gparted-Live [30](#page-10-2) si vous voulez l'effectuer avant l'installation de Linux. Sinon, pas de panique, l'installateur d'Ubuntu inclut cette étape.

Vous pourrez ainsi profiter sereinement de GNU/Linux sans peur de casser votre Windows.

# 1.8 Mes logiciels, mes jeux, mon matériel. . .

#### 1.8.1 Les logiciels

Si vous utilisez Firefox, Thunderbird, The GIMP,. . . sachez que ces programmes existent sous Linux. Il s'agit même de leur OS*<sup>∗</sup>* natif [31](#page-10-3) ! Si vous utilisez Photoshop, Outlook, Moviemaker, Nero Burning Rom, certains peuvent tourner sous GNU/Linux mais ce n'est pas forcément très simple à mettre en place. Enfin, il existe presque toujours des logiciels équivalents  $32$ , voire même supérieurs.

#### 1.8.2 Les jeux commerciaux

Ils sont rarement compatibles avec GNU/Linux bien que Cedega ou encore Wine permettent d'en faire fonctionner certains <sup>[33](#page-10-5)</sup>. Toutefois, les sorties d'une version de UT2004, Neverwinternight, Quake 3 et 4 pour GNU/Linux sont de bon augure pour la suite. . .

<span id="page-10-0"></span><sup>28.</sup> Comme vos photos personnelles, documents importants. . .

<span id="page-10-2"></span><span id="page-10-1"></span><sup>29.</sup> Couper en portions votre disque dur

<sup>30.</sup> À la place de Partition Magic puisqu'il est gratuit, se télécharge vite – 31Mio – et ne nécessite pas d'installation

<span id="page-10-3"></span><sup>31.</sup> Par conséquent, ils tournent souvent plus rapidement

<span id="page-10-4"></span><sup>32.</sup> Plus ou moins différents mais remplissant des tâches identiques

<span id="page-10-5"></span><sup>33.</sup> Pour plus d'informations sur ce sujet, référez-vous à la section [9.13.](#page--1-1)

#### 1.8.3 Les jeux libres

Il existe également de nombreux jeux Libres de très bonne qualité comme vous pourrez le voir au chapitre [9.](#page--1-1) Quelques images de la figure [1.2](#page-11-0) sont là pour vous mettre l'eau à la bouche.

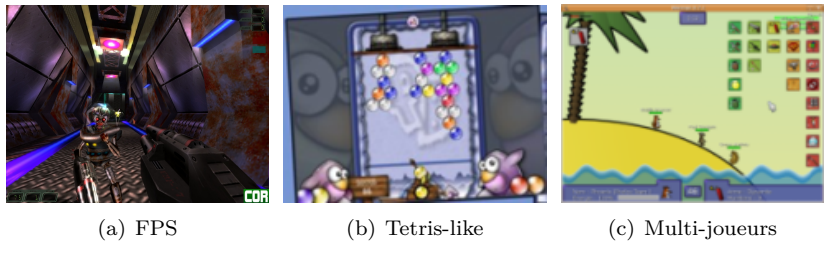

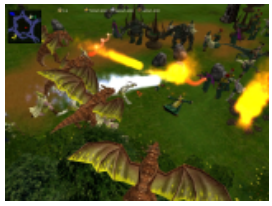

(d) RTS

<span id="page-11-0"></span>Fig. 1.2 – Des jeux de qualité sous GNU/Linux !

#### 1.8.4 Votre matériel sera-t-il reconnu ?

Certains périphériques n'ont pas de drivers*<sup>∗</sup>* écrits pour GNU/Linux, du fait de certains constructeurs de matériel, qui n'en fournissent – pour des questions de coût – que pour le système d'exploitation*<sup>∗</sup>* Windows. Les développeurs GNU/Linux sont donc obligés de créer eux-mêmes le driver*<sup>∗</sup>* pour leur système d'exploitation*<sup>∗</sup>* . Bien évidemment, moins une firme fournit de documentation sur son matériel, plus la tâche est ardue  $34$  et à la vue du nombre de matériels existants, vous pouvez imaginer l'ampleur du problème !

<span id="page-11-1"></span><sup>34.</sup> Les programmeurs sont obligés de « tâtonner »

Néanmoins, ne vous inquiétez pas car l'absence d'un driver*<sup>∗</sup>* pour votre matériel sous GNU/Linux concerne principalement le matériel exotique ou très récent. Dans ce dernier cas, laissez juste le temps aux développeurs [35](#page-12-0) de réussir à écrire un driver*<sup>∗</sup>* . Apporter votre aide, en faisant des tests par exemple, ne peut que faire accélérer le processus. Une fois que tous les constructeurs auront compris que GNU/Linux prend de plus en plus d'importance – et on y vient – peut-être aura-t-on une majorité de matériel « GNU/Linux compatible ». D'ici là, je ne peux que vous recommander, avant l'achat d'un nouveau matériel, de vérifier  $36$  qu'il est « GNU/Linux compatible » et de favoriser les maisons fournissant des drivers*<sup>∗</sup>* pour GNU/Linux.

De plus, Ubuntu s'installe à partir d'un « LiveCD » appelé « Desktop CD ». Autrement dit, le CD-ROM lance un système Ubuntu complet avant même de lancer l'installation. Ainsi, si vous avez réussi à lancer le système, c'est que les principaux composants de votre machine fonctionnent avec GNU/Linux.

# 1.9 Quelle est la relation entre Ubuntu et Canonical ?

Canonical, par l'entremise de Mark SHUTTLEWORTH est le plus gros sponsor d'Ubuntu, dans le sens où la plupart des développeurs de la distribution sont employés à plein temps par cette société et qu'elle organise et sponsorise les UDS (Ubuntu Developer Submit), tous les 6 mois, où des discussions autour du futur de la distribution ont lieu. Très logiquement, elle en assure un service de support technique (payant, donc plus dédié aux entreprises) et la certification.

Canonical travaille également sur d'autres projets comme Bazaar ([http:](http://bazaar-vcs.org/) [//bazaar-vcs.org/](http://bazaar-vcs.org/)) ainsi que Launchpad (<https://launchpad.net/>).

Enfin, la société a mis en place un programme de partenariat avec des entreprises commerciales, qui s'établit sur plusieurs pistes et degrés progressifs. Plus le partenaire fournit de services liés à Ubuntu, et plus son niveau relationnel avec Canonical devient important, donnant accès à de plus en plus de bénéfices. Ce programme de partenariat concerne exclusivement Ubuntu parmi les projets Canonical (Ubuntu restant le projet phare de la société).

<span id="page-12-0"></span><sup>35.</sup> Souvent bénévoles, je le rappelle

<span id="page-12-1"></span><sup>36.</sup> Sur l'Internet*<sup>∗</sup>* par exemple

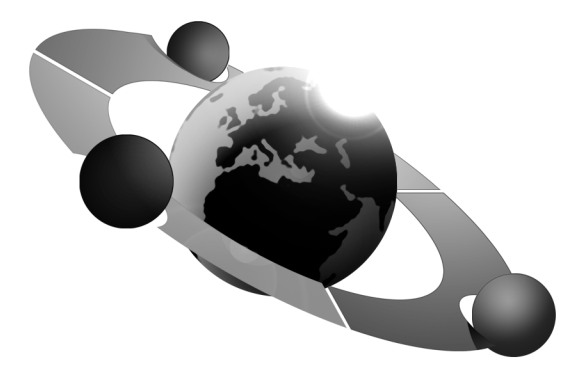